# **Download**

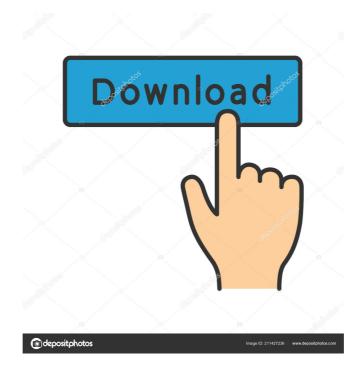

# **AutoCAD**

AutoCAD Download With Full Crack R15. The AutoCAD Product Key R15 menu options are: 1) Scaling, 2) 2D: Draw/Overhang, 3) 2D: Layers, 4) 2D: Erase, 5) 2D: Offset, 6) Align, 7) Compute, 8) Draft, 9) Perspective/Trace, 10) UCS, 11) DWG (Drawing) Tools, 12) Indesign Tools, 13) Table Tools, 14) 3D/2D: Sectioning, 15) 3D/2D: Working Sets, 16) 3D/2D: Layers, 17) 3D: Offset, 18) 3D: Tracing, 19) 3D: Drafting. AutoCAD Crack Free Download LT is designed for use by students and teachers who need a free, low-cost, quick-turnaround 2D CAD drafting and design program, and may lack the financial or technical resources for a more advanced CAD program. AutoCAD LT runs under Windows 95, Windows NT, or Windows 2000 and the Macintosh OS (system requirements are listed at www.autodesk.com). AutoCAD LT is available as a desktop app or as a web app. AutoCAD LT allows

users to edit existing drawings and add new ones. You can also download AutoCAD and AutoCAD LT mobile apps for Android and iOS devices. AutoCAD LT is a separate CAD program from AutoCAD. AutoCAD LT only comes with a limited trial version, which does not let users save their drawings. AutoCAD and AutoCAD LT can be purchased as a perpetual version, which allows users to save their drawings, or as a perpetual, no-fee version that lets users save drawings without charges. Post notes: The resources listed below refer to the free, perpetual, no-fee version of AutoCAD and AutoCAD LT, which is called AutoCAD. AutoCAD: Full Instructions: Step 1. Open Autodesk® Autocad 2010 Desktop (available as a free download from Autodesk). AutoCAD is available as a desktop app or as a mobile app for Android and iOS devices. Step 2. Go to Options. Step 3. Scroll down and uncheck "show smart guides". You can uncheck this only

# AutoCAD Crack + With Product Key [March-2022]

2007: Adobe Illustrator becomes available as a plugin for AutoCAD For Windows 10 Crack 2007. 2011: AutoCAD Product Key LT version 2011 is released. 2014: The desktop version of AutoCAD LT is discontinued, but a new webbased version is released. In addition, AutoCAD LT 2011 was released for Windows 7. 2015: Autodesk announced that they would discontinue their support for AutoCAD 2011. 2017: Microsoft announced that AutoCAD will be discontinued for Windows 10 on April 11, 2021. 2018: Autodesk announced the discontinuation of AutoCAD Mechanical for Windows on May 1, 2019. See also List of CAD software List of computer-aided design programs References External links Autodesk official page on AutoCAD Tutorials on the Autodesk site Category:1982 software Category:AutoCAD Category:Electronic engineering Category:Electronic CAD Category:Electronic design automation software for Linux Category: Graphic software in vector graphics Category: MacOS graphics software Category: Windows graphics-related software Category: Pocket PC software Category: Proprietary commercial software for WindowsComputer-aided design and fabrication of upconversion-based temperature sensor array for an optical temperature monitoring system. The aim of this work was to design and fabricate a planar upconversion luminescence (UCL) temperature sensor array based on temperature-dependent UCL emission characteristics of NaYF4:Yb(3+)/Er(3+) nanocrystals embedded in a SiO2 matrix. The temperature response of the UCL intensity and spectra was measured in the range of 20-100 °C. The sensing results show that UCL intensity increased linearly with the temperature increasing from 20 to 100 °C, and the temperature sensitivity was determined to be approximately 30.8%/°C. The fabricated UCL temperature sensor array was examined with an optical temperature monitoring system and the measured results were in good agreement with those obtained by an infrared pyrometer. The developed temperature sensor array and the optical temperature monitoring system may be valuable for the application of UCL temperature sensing for temperature sensing in high temperature environments. Pitavastatin alleviates histological damages and oxidative stress in the spleen of high-fat diet-induced obese rats. We examined the effects of pitavastatin, an HMG-CoA reductase inhibitor 5b5f913d15

## AutoCAD

Create a new drawing with the following settings: Drawing type: 2D, Make sure the drawing's name is set to "keygen". For the rendering parameters, choose "By rules": Right click on the canvas: click on the "Preset Rendering" option Select the "Compute surfaces on render start" option. Right click on the canvas: Click on "Render settings". Select the "Auto-compute geometric entities" option. On the "Entity type" tab, choose "All": Click on the "Entity options" tab: Select the "Auto-compute geometric entities" option. Click on "Add": a new entity will be added the entity name will appear in the "Entity Name" box. Name it "Autocad Keygen" (without quotes). Double click on the entity. Double click on "Arrows" to open the list of available arrowheads. Make sure "head" is selected. Click on "Edit arrows": At the "Arrow types" tab, choose "Regular" and press "OK". Click on the "Line" type: At the "Sides" tab, choose "left", "right", "back" and "front" from the drop-down box. Press "OK". Double click on "Line" to open the list of available lines. Make sure "straight" is selected. Click on "Edit lines": At the "Line types" tab, choose "Straight" and press "OK". Make sure "Thickness" is selected. On the "Sides" tab, choose "left", "right", "back" and "front" from the drop-down box. Press "OK". Double click on "Thickness" to open the list of available thicknesses. At the "Shape" tab, choose "Rectangle". At the "Shape type" tab, choose "rectangular" and press "OK". Make sure "Taper" is selected. At the "Angles" tab, choose "90" and press "OK". At the "Angles" tab, choose "45" and press "OK". Click on "Warp". At the "Warp" tab, choose "Constant width" and press "OK". Choose "Upper" from the "Warp method" drop

### What's New In?

Drawings in the Design Suite can be annotated with extensive and powerful Markup Assist tools. Markups allow you to add labels, comments, and other annotations in your drawings to keep your designs organized. Create and maintain designs with this powerful new concept, and improve design review and analysis with this innovative set of tools. The Markup Assist software (v2019.0.0.1113.03) allows you to do more than just view and edit annotations. Its powerful inline editing tools let you directly edit parts of the drawing with the drawing itself. Improved text formatting in Design Studio with the ability to insert and format images, create graphics, and insert complex formats. Drawings that can be read on iPad: Architectural designs created in AutoCAD are optimized for reading on iPad devices, which is essential for providing accurate drawings and reports on iPads. Easily create and edit complex drawings on iPad devices, and share them through all the common file-sharing protocols. AutoCAD on iPad gives you all the advantages of a desktop-class solution for mobile. Maintain a high-resolution view at any time, while you work on mobile devices. The AutoCAD application automatically detects changes and automatically scales and zooms the document for use on mobile devices. Multiple AutoCAD Apps: Drawing applications can be embedded into other applications, allowing you to work from a single canvas in multiple apps. For example, you can use your iPad to draw on a computer screen or Windows tablet, while you can also use AutoCAD on iPad on a Mac. Continuous Scale: The drawing canvas is scaled automatically to make sure all objects maintain their true scale and resolution. In other applications, objects scale to match the size of the canvas, which can lead to inaccurate scaling and visual distortion. AutoCAD on iPad now maintains the original scale of the objects when they are moved or resized within the application. Improved 2D views: In AutoCAD, you can manipulate the direction of objects in a 2D view by dragging the objects. In AutoCAD on iPad, this feature works in all 2D views. You can also use 2D views to see objects more clearly. Improved 3D views: In AutoCAD, you can manipulate the direction of objects in 3D views. In AutoCAD on iPad, this feature works in all 3D views. You can

# **System Requirements For AutoCAD:**

Minimum: OS: Windows 7 Processor: Intel Core i5 Memory: 4 GB RAM Graphics: DirectX 11 compatible with a 1GB NVIDIA® GTX 560, ATI Radeon HD 5770 or above, or AMD Radeon HD 6870 or above Hard Drive: 15 GB available space Additional Notes: Stereo 3D Audio Additional Notes: Will require a higher than normal game/performance settings, including anti-aliasing, anisotropic filtering, reflections, shadows, motion blur, depth of field, etc.

### Related links:

https://alafdaljo.com/autocad-2019-23-0-crack-license-key-pc-windows-2022/

https://lauressawhitey7435.wixsite.com/ringdersfuncra/post/autocad-24-2-crack-final-2022

https://www.sartorishotel.it/autocad-for-windows/

https://anarecuero.org/wp-content/uploads/2022/06/garkima.pdf

https://healthteb.com/autocad-crack-free-latest/

https://logocraticacademy.org/autocad-pc-windows/

https://babussalam.id/wp-content/uploads/2022/06/AutoCAD-29.pdf

https://osqm.com/autocad-crack-free-download-april-2022/

https://ig-link.com/wp-content/uploads/AutoCAD-10.pdf

https://www.loolooherbal.in/wp-content/uploads/2022/06/AutoCAD-21.pdf

https://delcohempco.com/wp-content/uploads/2022/06/hannwes.pdf

https://storage.googleapis.com/paloodles/upload/files/2022/06/SFaTpVUP1OBnuYdWsIBS\_07\_d96d7a990de6459e273f359009ad31b6\_file.pdf

https://www.riseupstar.com/upload/files/2022/06/Xw9S4tZo8iqsqjQIgHL2 07 d96d7a990de6459e273f359009ad31 b6 file.pdf

https://fraenkische-rezepte.com/wp-content/uploads/2022/06/schherd.pdf

https://fraenkische-rezepte.com/autocad-crack-free-registration-code-mac-win-2022/

https://www.didochat.com/upload/files/2022/06/r43XPFpOPZFAfIasl346\_07\_9407baf930795a8c77412e8b274ac9ce\_file.pdf

https://numangaclub.com/wp-content/uploads/2022/06/pelche.pdf

https://noshamewithself.com/upload/files/2022/06/cAkTfzGUrZHfx4b49AAA 07 2e544ef7ad7dc170261f723c8f0f 06b5 file.pdf

 $\underline{https://blooder.net/upload/files/2022/06/YgF28Es2pR1mOkhVOKa8\ 07\ d96d7a990de6459e273f359009ad31b6\ files.pdf}$ 

https://al-resalh.com/wp-content/uploads/2022/06/elvyam.pdf